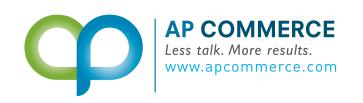

## CUSTOMER & VENDOR ITEM RESTRICTION

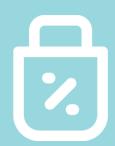

Allows you to define item restrictions and specify which items can be bought or sold by customers or from specific vendors

## **FEATURES**

## **EASY SETUP**

Create profiles for each restriction, define customers and vendors, and what item or resources can be transacted on.

## **BLOCKING**

The check for restrictions will be done on the following:

- Releasing the Order
- When the item is entered on the documents
- Posting of the warehouse document or orders

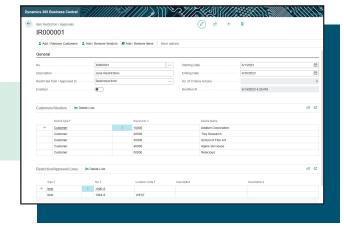

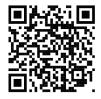

Learn More!

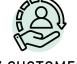

BY CUSTOMERS

Restricts items being sold to

certain customers

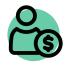

VENIDURG

Restricts items being purchased based on the vendor

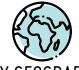

BY GEOGRAPHIC REGIONS

Restricts items being sold to certain geographic regions

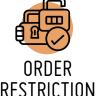

Restriction check will be based on setup matrix to every order

info@apcommerce.com